# duinotech

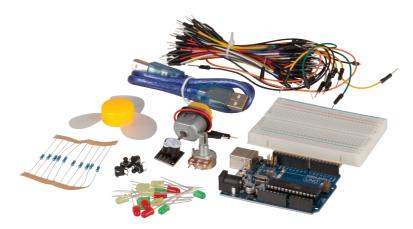

# Arduino Starter Kit XC3902 User Manual

#### **Included Parts:**

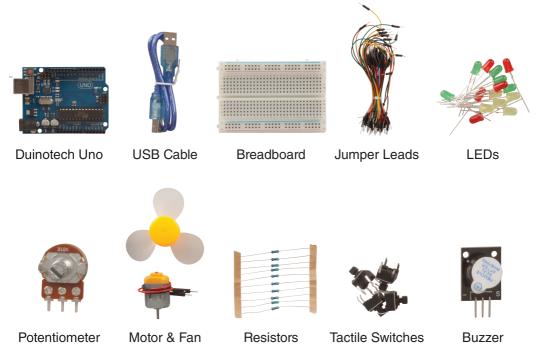

# **Contents:**

| Included Parts        | 2 |
|-----------------------|---|
| Included Breadboard   |   |
| Using an LED          |   |
| Using a Potentiometer | 6 |
| Using Buttons         |   |
| Fan Speed Controller  |   |
| Traffic Lights        | 9 |
|                       |   |

As some blocks of code are quite large, the full code for each project can be found on our GitHub at; https://github.com/Jaycar-Electronics/Arduino-Starter-Kit/

# **Included Breadboard**

The included breadboard has been labelled to assist with accurately inserting the jumper wires.

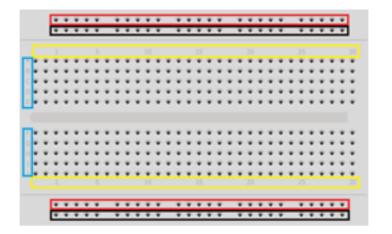

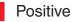

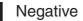

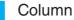

Row

#### Using an LED

Parts Required: LED, resistor, 2 jumper wires.

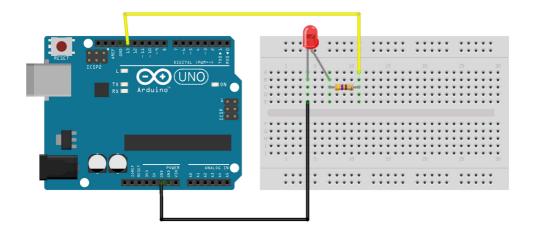

This basic project will introduce the beginner Arduino user to simple code & circuits by turning on & off an LED.

## Using a Potentiometer

Parts Required: Potentiometer, 6 jumper wires.

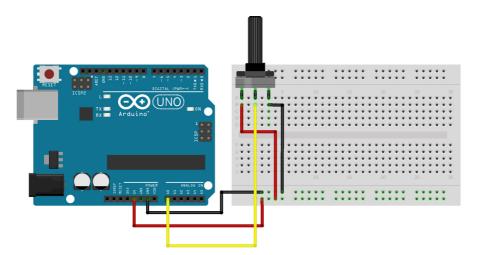

Use a potentiometer to adjust the brightness of the in-built LED on the Arduino Uno.

## **Using Buttons**

Parts Required: Switch, buzzer, 7 jumper wires.

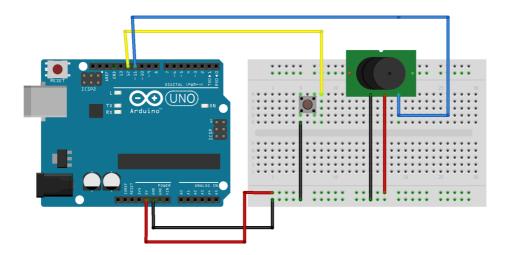

Use feedback from an analogue sensor to activate a buzzer via the Arduino board.

#### **Fan Speed Controller**

Parts Required: Potentiometer, motor, 5 jumper wires

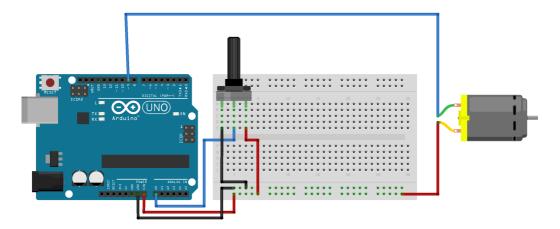

Use variable feedback from a potentiometer to adjust the speed of the motor.

## **Traffic Lights**

Parts Required:

3 LEDs (green, red, yellow), 3 resistors, 4 jumper wires.

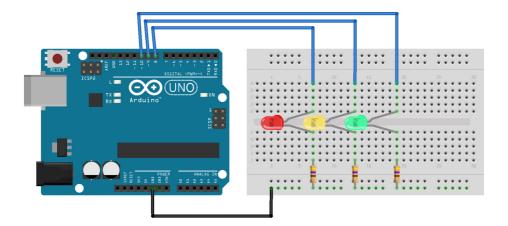

Simulate traffic lights using multiple LEDs & a loop circuit in Arduino.

Distributed by: TechBrands by Electus Distribution Pty. Ltd. 320 Victoria Rd, Rydalmere NSW 2116 Australia Ph: 1300 738 555 Int'l: +61 2 8832 3200 Fax: 1300 738 500 www.techbrands.com